```
attach(ex02.26beer)
```

```
par(mfrow=c(3,1))boxplot(PercentAlcohol,horizontal=TRUE,main="PercentAlcohol")
boxplot(Calories,horizontal=TRUE,main="Calories")
boxplot(Carbohydrates,horizontal=TRUE,main="Carbohydrates")
```
## PercentAlcohol

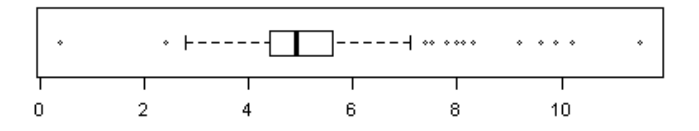

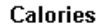

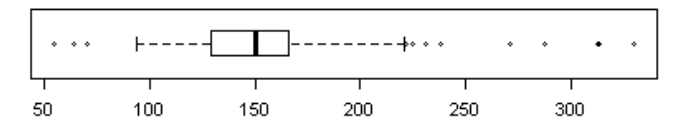

```
Carbohydrates
```
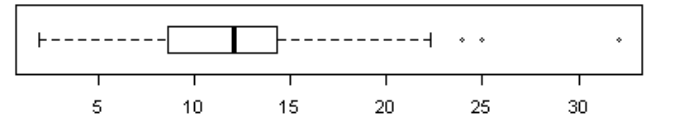

> c(summary(PercentAlcohol),sd(PercentAlcohol))

Min. 1st Qu. Median Mean 3rd Qu. Max. 0.400000 4.400000 4.900000 5.229000 5.600000 11.500000 1.428737 > c(summary(Calories),sd(Calories))

Min. 1st Qu. Median Mean 3rd Qu. Max. 55.00000 129.00000 150.00000 154.10000 166.00000 330.00000 44.49254 > c(summary(Carbohydrates),sd(Carbohydrates))

 Min. 1st Qu. Median Mean 3rd Qu. Max. 1.900000 8.600000 12.000000 11.960000 14.300000 32.100000 4.905587

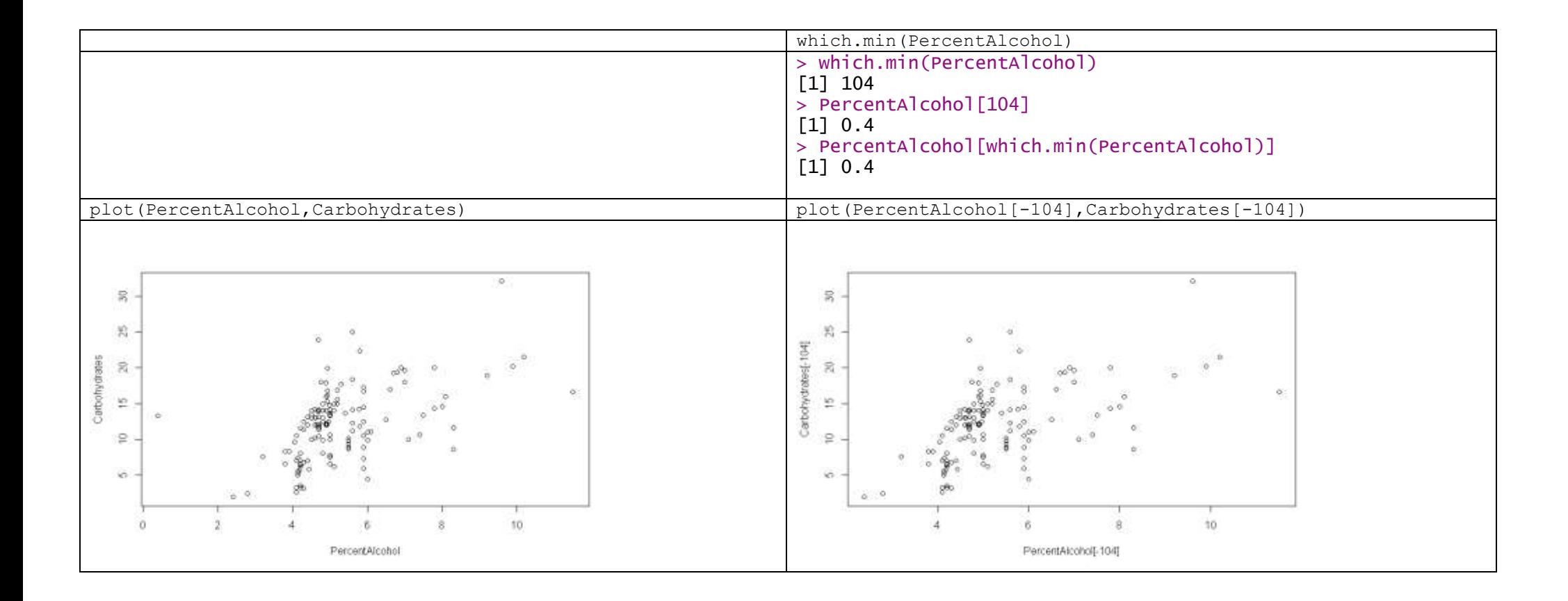

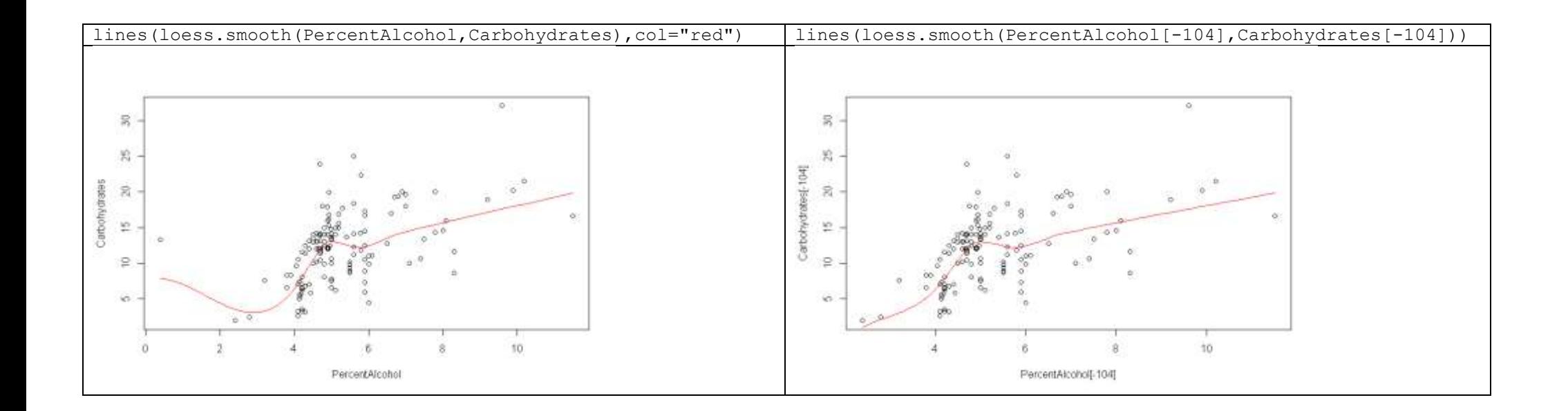

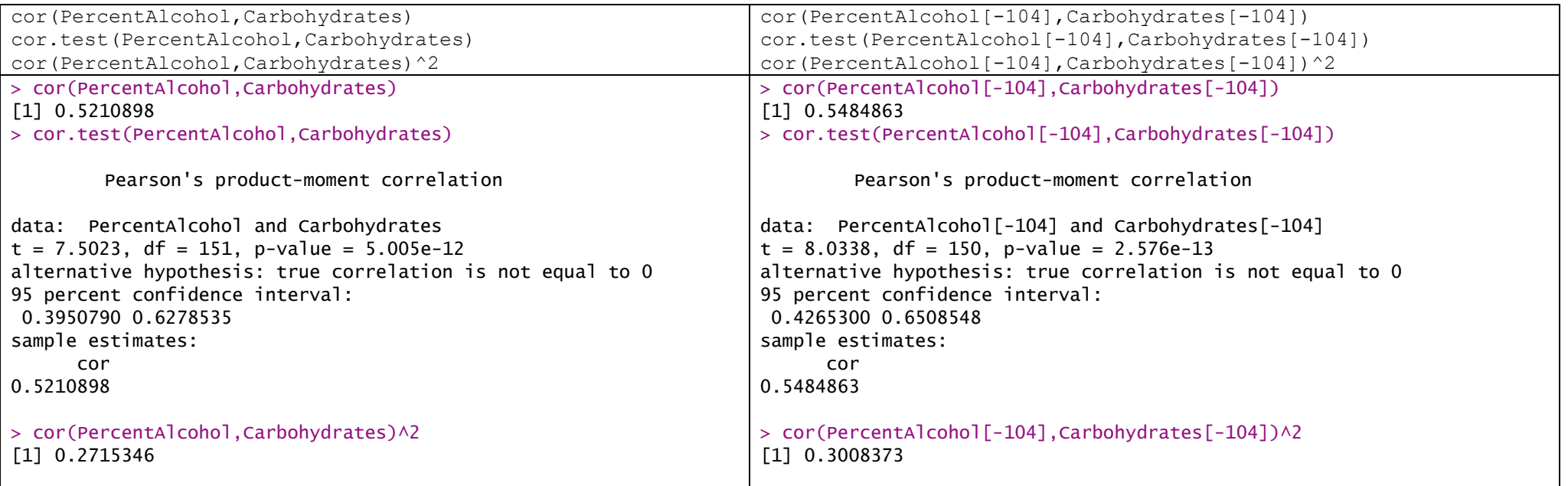

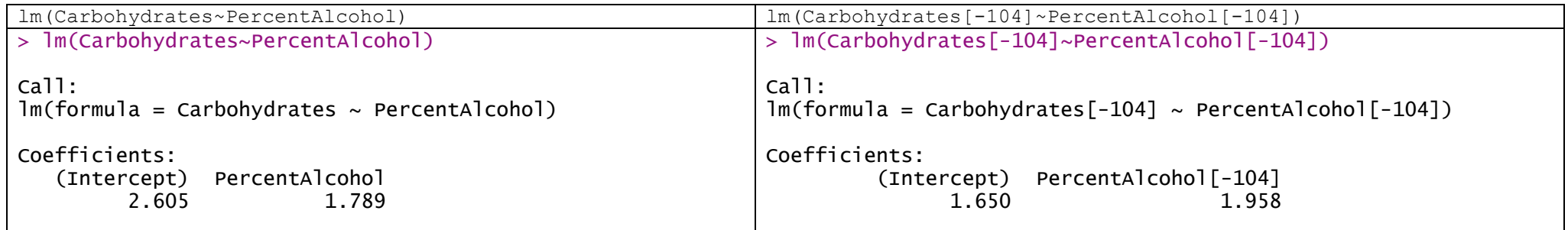

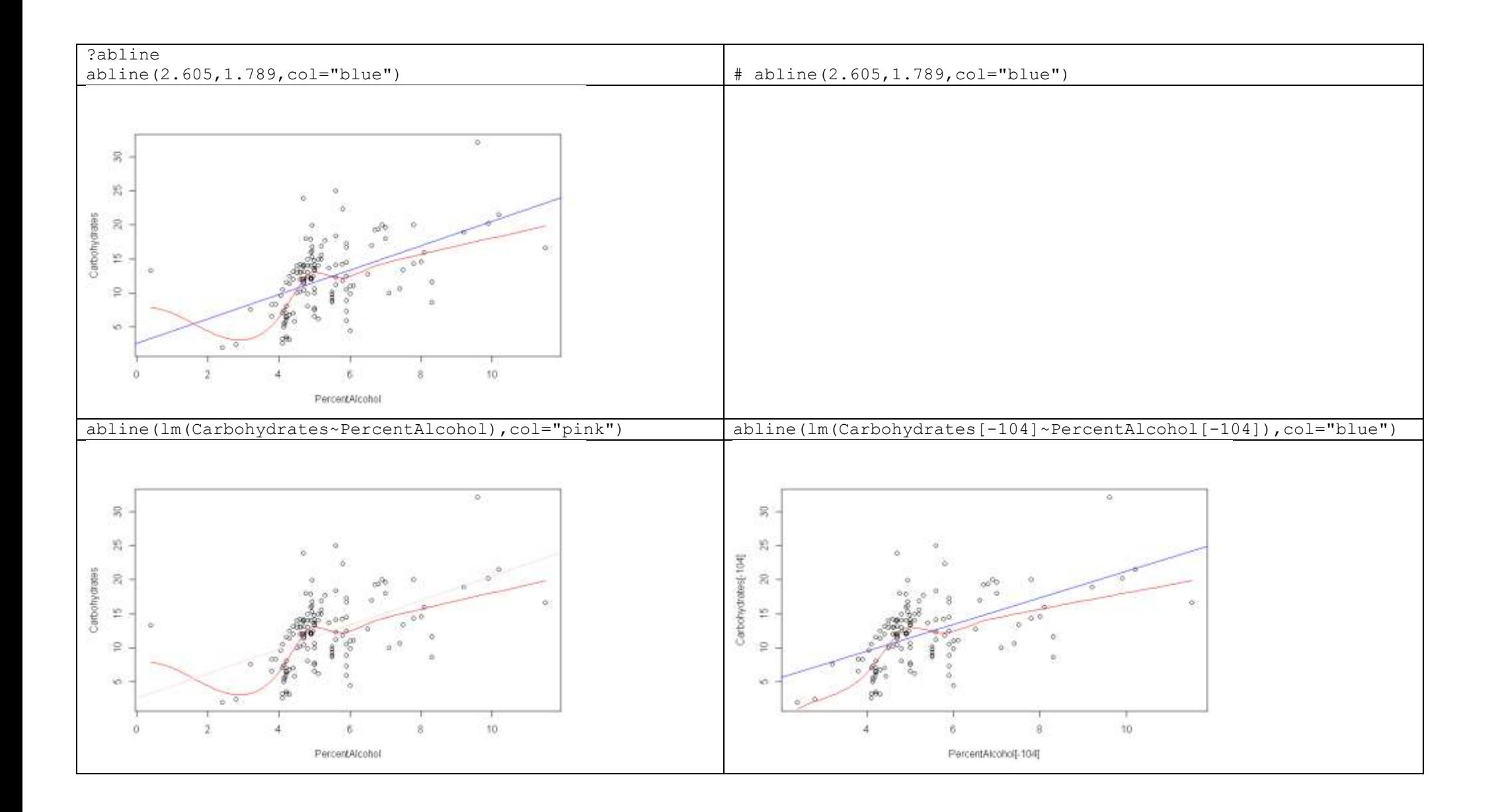

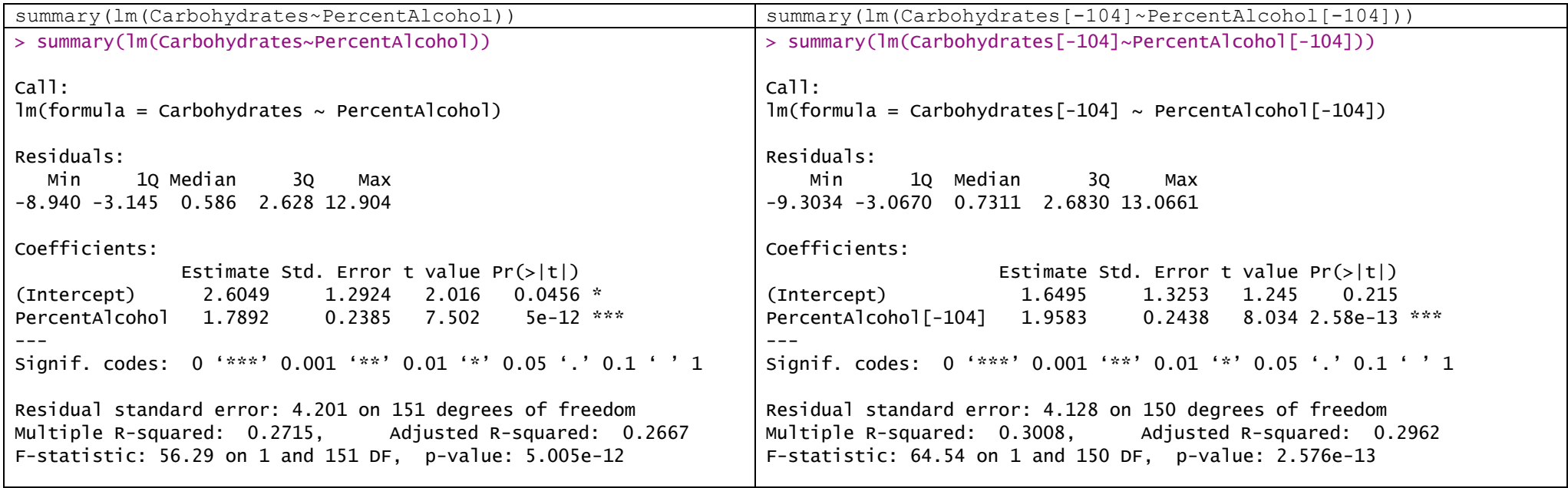